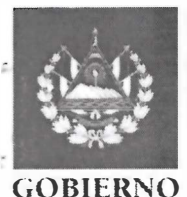

Superintendencia **MINISTERIO** de Obligaciones DE ECONOMÍA Mercanides

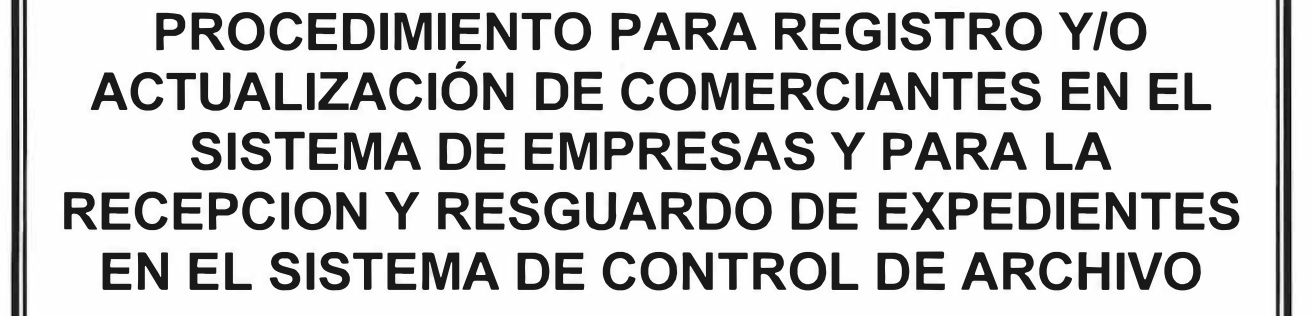

# **SUPERINTENDENCIA DE OBLIGACIONES MERCANTILES** (SOM)

# **MINISTERIO DE ECONOMIA**

**SAN SALVADOR, OCTUBRE 2018** 

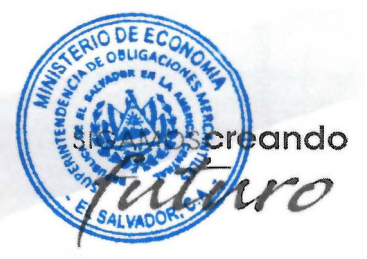

**MINISTERIO** DF ECONOMIA Mercantiles Superintendencia de Obligaciones

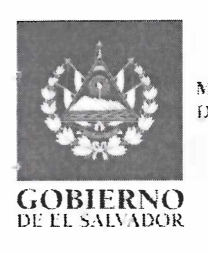

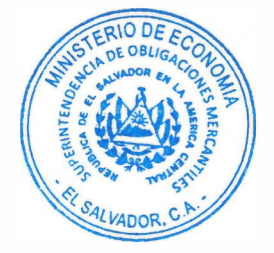

### **PROCEDIMIENTO PARA REGISTRO Y/O ACTUALIZACIÓN DE COMERCIANTES EN EL SISTEMA DE EMPRESAS DE LA SOM**

**Objetivo:** Describir los pasos a seguir para crear por primera vez el registro electrónico de los comerciantes sociales o individuales o su actualización en el Sistema de Empresas con la información que éstos presentan a la Superintendencia.

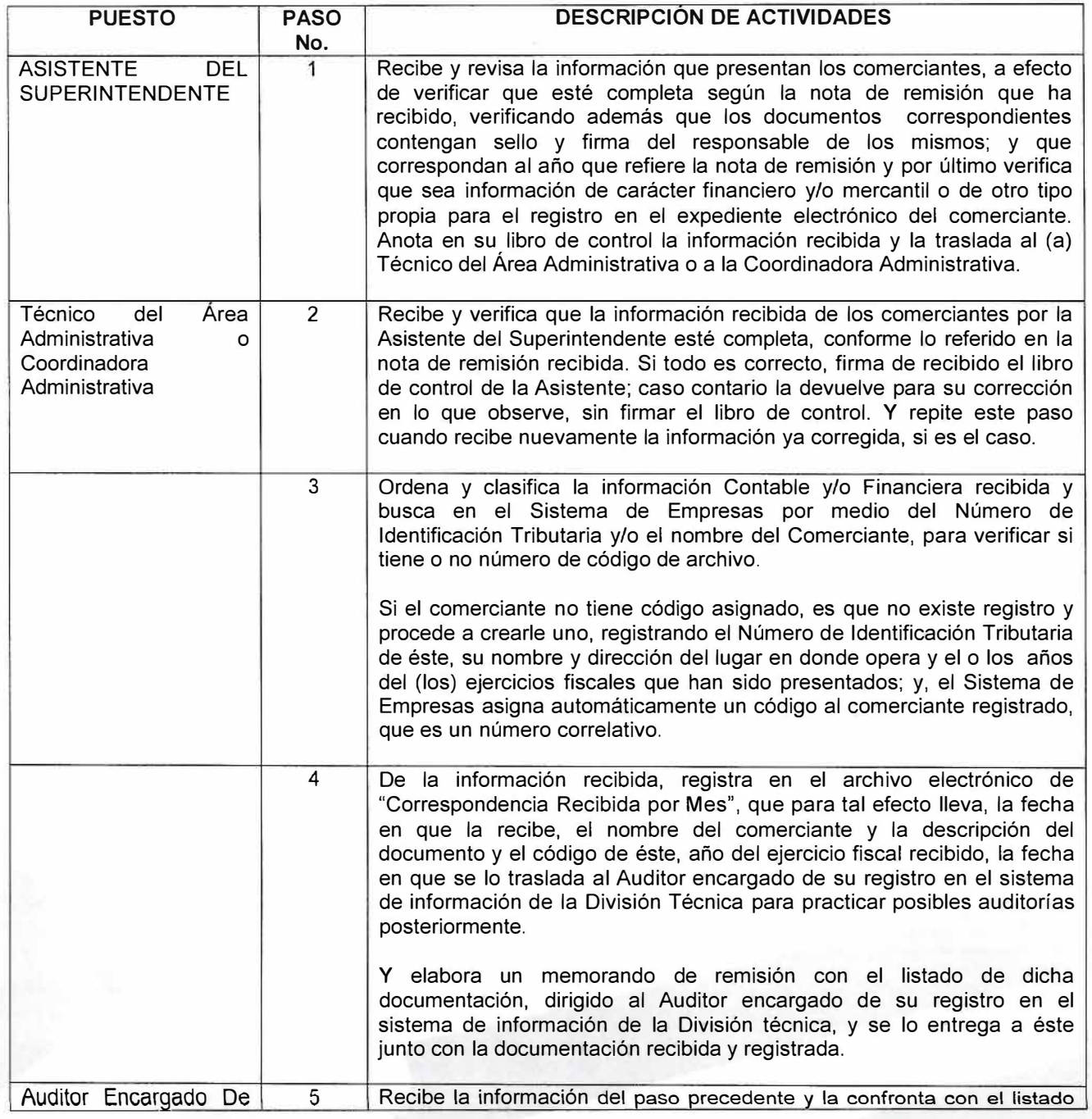

**SIGAMOScreando** *fu/urp* 

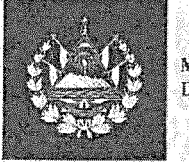

Superintendencia<br>de Obligaciones MINISTERIO DE ECONOMÍA **Mercantiles** 

#### **GOBIERNO**  DE EL SALVADOR

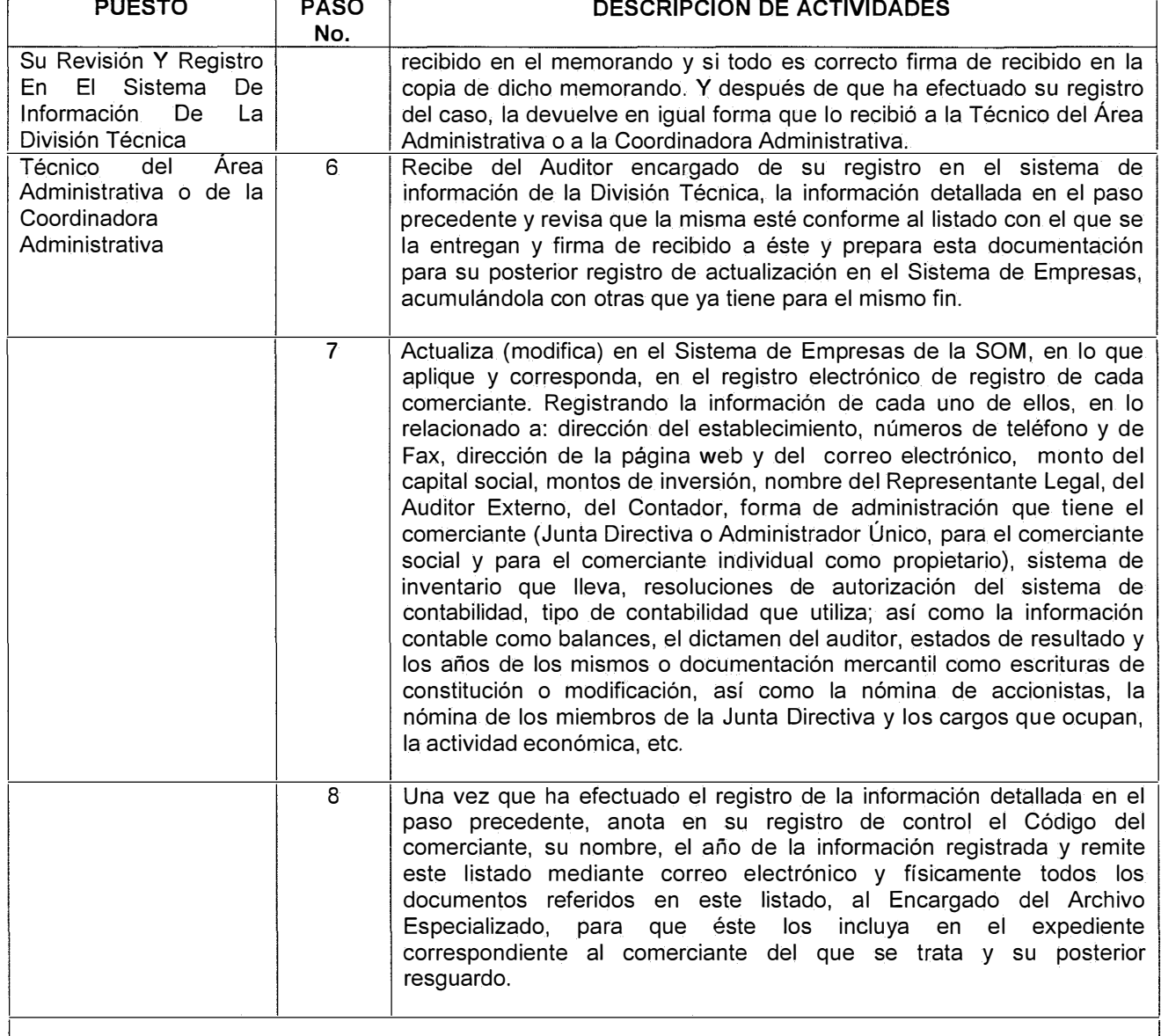

### **Nota:**

Cuando se ha iniciado una auditoría a un comerciante del que no se encontró registro alguno ni expediente, el auditor responsable de la ejecución de la misma, una vez que ha recibido los primeros documentos de parte del comerciante auditado, elabora un expediente con dichos documentos y lo entrega a la Técnico del Área Administrativa o al Encargado del Archivo Especializado o a la Coordinadora Administrativa, para que efectué el registro del mismo en el Sistema de Empresas de la SOM, quien procede de acuerdo al párrafo 2 del paso 3 de este procedimiento y lo asigna al Auditor que está ejecutando la auditoría, entregándoselo a éste último mediante el Sistema de Control de Expedientes, para que continué con dicho proceso.

SIGAMOSCreando

**GOBlERNO**  DE EL SALVADOR

**MINISTERIO** DF ECONOMIA Merconides  $S$ u per inte udencia de Obligaciones

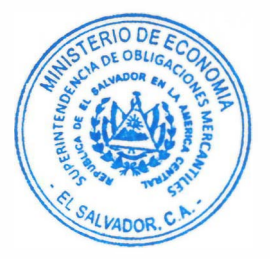

### **PROCEDIMIENTO PARA RECEPCIÓN Y RESGUARDO DE DOCUMENTACION PRESENTADA POR LOS COMERCIANTES**

**Objetivo:** Describir los pasos a seguir para efectuar la recepción y resguardo de la documentación presentada por los comerciantes y que ya ha sido registrada en el Sistema de Empresas.

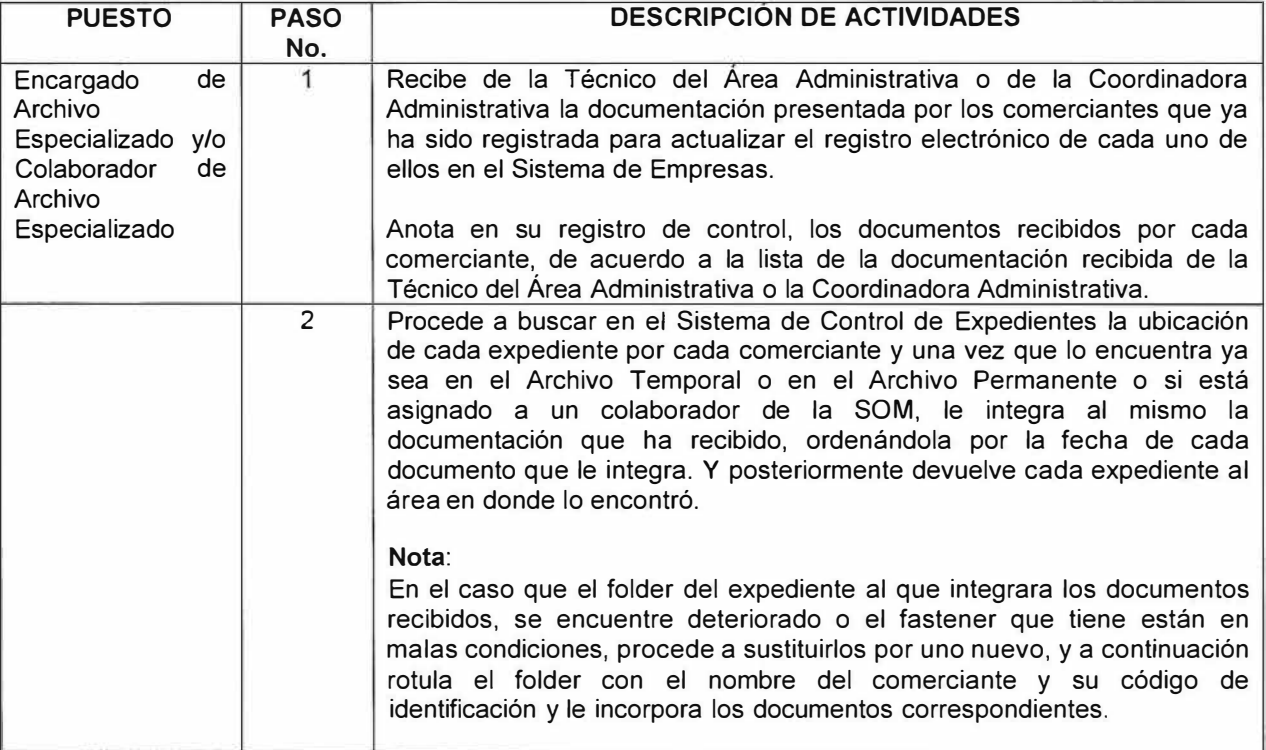

**SIGAMOScreando** *(uúiréJ* 

Superintendencia de Obligaciones Mercantiles

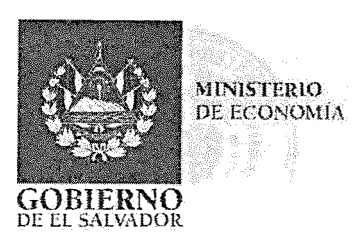

#### **ENTREGA DE EXPEDIENTES SOLICITADOS POR LAS DIFERENTES UNIDADES DE LA SOM**

**Objetivo:** Describir los pasos a seguir en la recepción de solicitudes de préstamo de expedientes que efectúa el personal de la SOM autorizado para tal efecto, para realizar auditorías, investigaciones, preparación de respuestas a comerciantes o cualquier actividad requerida por instituciones públicas y su posterior devolución al archivo para su resguardo.

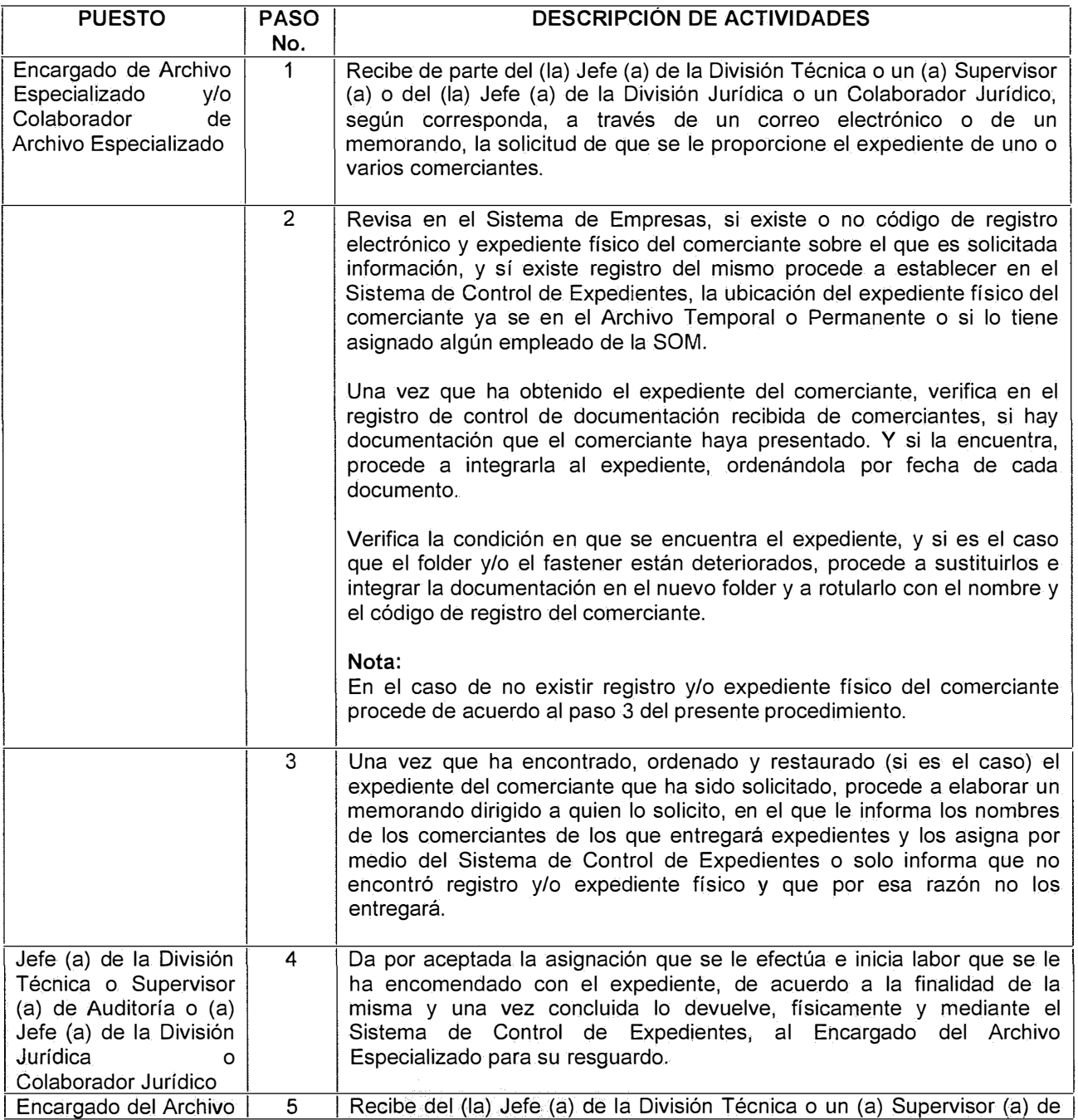

sigamoscreando

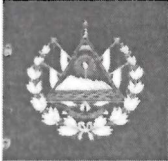

MINISTERIO Superintendencia<br>DE ECONOMIA de Obligaciones

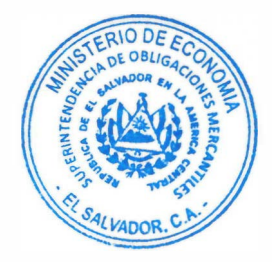

# **GOBIERNO**<br>DE EL SALVADOR

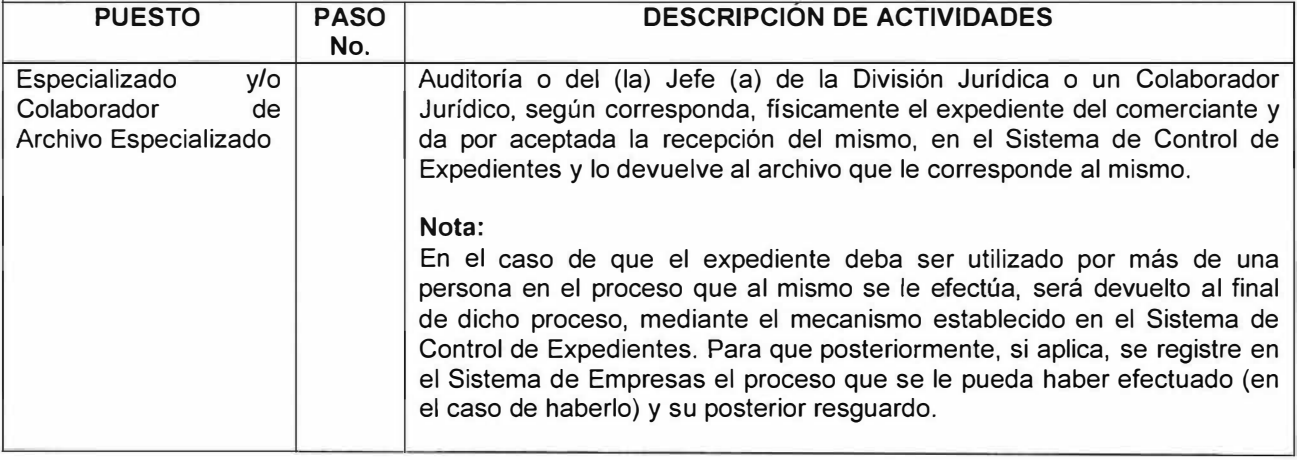

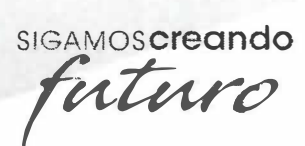

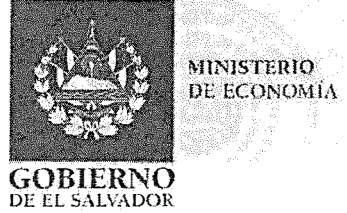

Superintendencia de Obligaciones **�\lt:'r<:muilt•s** 

#### **PROCEDIMIENTO PARA LA RECEPCIÓN DE EXPEDIENTES DE COMERCIANTES A LOS QUE LES HA SIDO CONCLUIDO UN PROCESO ADMINISTRATIVO Y SU ACTUALIZACIÓN**

**Objetivo:** Describir los pasos a seguir para la recepción de los expedientes de comerciantes a los que les ha sido concluido un proceso administrativo, el registro de los diferentes aspectos de dicho proceso en el Sistema de Empresas de Comerciantes y su posterior resguardo y custodia.

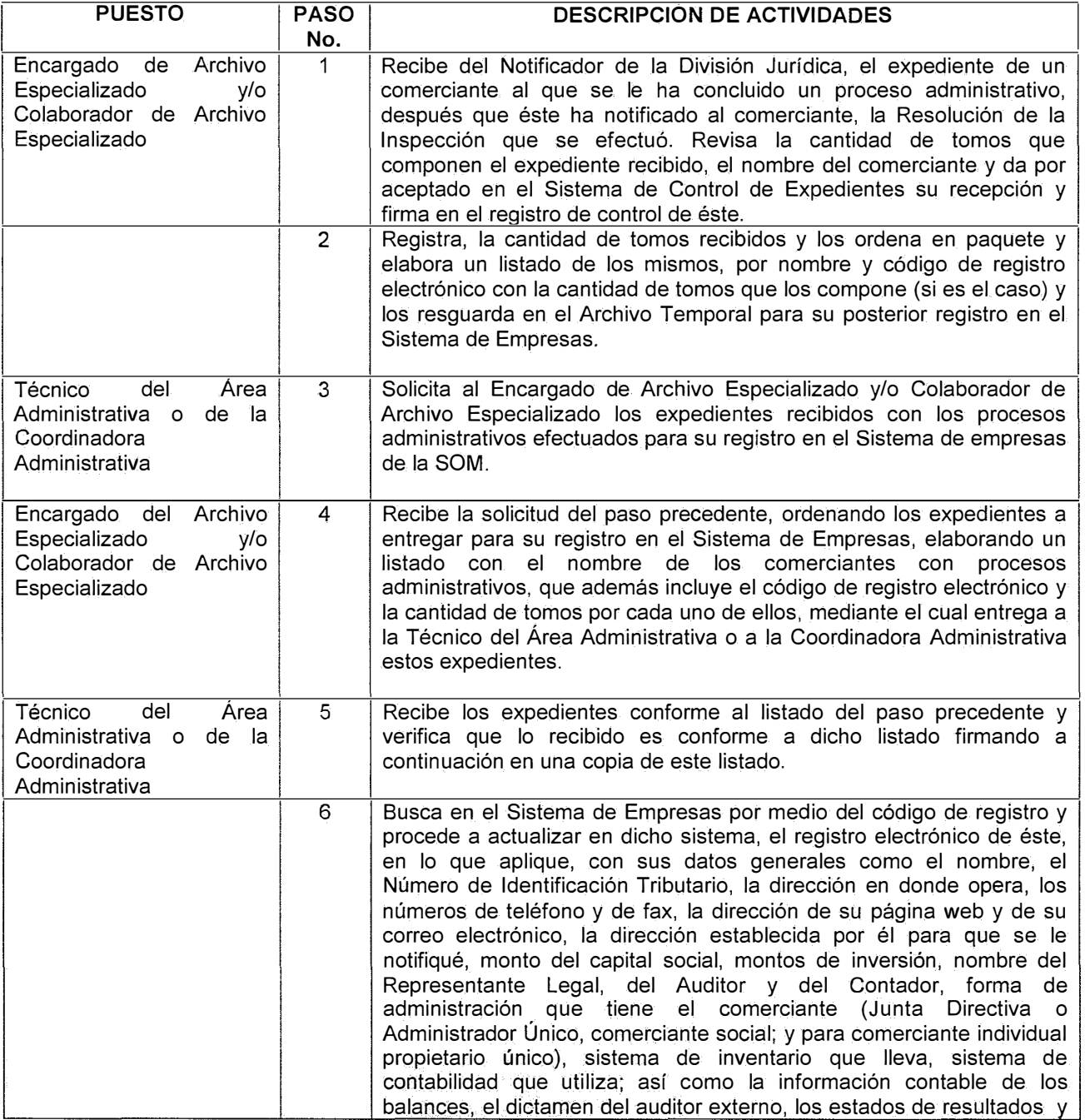

e e política de la propia de la propia de la propia de la propia de la propia de la propia de la propia de la<br>La propia de la propia de la propia de la propia de la propia de la propia de la propia de la propia de la pr

sigamoscreando

**MlN1STFH10**  DF **FCONOMIA 5uperintendencia**<br>de Obligaciones<br>Mercantiles

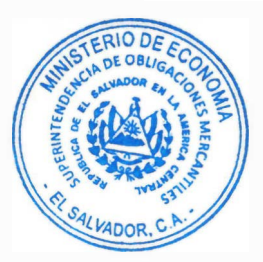

## **GOBIERNO**  DE EL SALVAD<u>or \_\_</u>\_\_

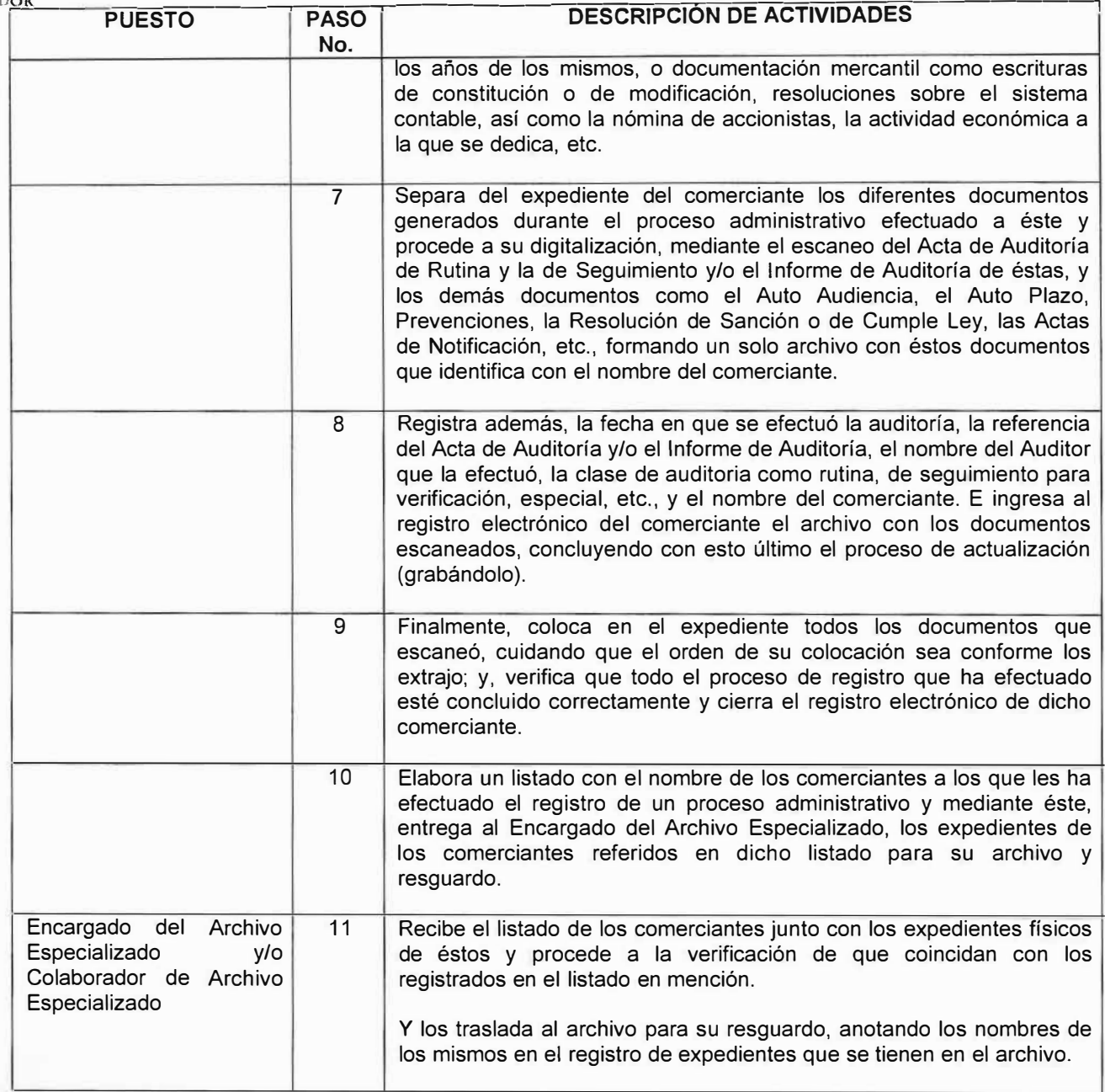

**SIGAMOS<b>creando** futuro